| Exam Name: | Siebel 7.7 Analytics App. Developer Professional Core Exam |                  |    |
|------------|------------------------------------------------------------|------------------|----|
| Exam Type  | Oracle                                                     |                  |    |
| Exam Code: | 1 <b>Z</b> 0-620                                           | Total Questions: | 78 |

Look at the icon in the exhibit.

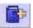

What does this icon allow you to do?

- A. Print a dashboard.
- B. Refresh a dashboard.
- C. Save a file.
- D. Create a Briefing Book.

# **Answer: D**

### Question: 2

The Saved Selections options within Intelligence Dashboards allow you to . Choose three.

- A. Switch between saved selections
- B. Save selections for yourself
- C. Import saved selections from an Excel spreadsheet
- D. Write saved selections to an Excel spreadsheet for import into other applications
- E. Save selections for another user

# Answer: A, B, E

#### Question: 3

Which of the following are some of the necessary steps when using iBots to trigger Siebel Workflow? Choose two.

- A. Workflow tasks such as policies and processes must be already set up in the Siebel eBusiness applications
- B. Workflow policies named iBots must be set up in Siebel Tools
- C. A workflow Policy Object named iBots has to be created in Siebel Tools
- D. The Workflow trigger needs to be created inside an iBot

### Answer: A, D

### Question: 4

ABC Winery would like to see the trend of its ABC wine consumption among the American consumers from 1950 through 2000. Which of the following charts would best suit its need?

- A. Pie charts
- B. Bar charts
- C. Line charts
- D. Funnel charts
- E. Pareto charts

# Answer: C

# **Question: 5**

What is the default alignment for objects in sections of a dashboard?

- A. Horizontal
- B. Horizontal or vertical (you set the default)

| Exam Name: | Siebel 7.7 Analytics App. Developer Professional Core Exam |                  |    |
|------------|------------------------------------------------------------|------------------|----|
| Exam Type  | Oracle                                                     |                  |    |
| Exam Code: | 1 <b>Z</b> 0-620                                           | Total Questions: | 78 |

- C. None
- D. Vertical

#### Answer: D

#### Question: 6

Which CSS (cascading style sheet) influences the overall appearance a of dashboard's top section, including dashboard names and links?

- A. Views.css
- B. PortalBanner.css
- C. DashboardBanner.css
- D. PortalContent.css

### **Answer: B**

### Question: 7

If you wish to drill down on a column heading, where would you add this functionality?

- A. Select Column Properties and choose the Column Format tab.
- B. Modify the Physical Layer of the rpd.
- C. Edit the Column formula.
- D. Select Column Properties and choose the Conditional Format tab.

#### **Answer: A**

# Question: 8 Exhibit

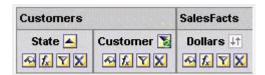

Which of the following is NOT true of the following graphic?

- A. The query is ordered by the Dollars in an ascending order
- B. State is ordered in an ascending order
- C. The Answers will display the results by the State in an ascending order first and then by Customers in a descending order
- D. State and Customer are from the Customers presentation table

#### Answer: A

### **Question: 9**

Where in the Siebel Analytics would you create Web groups and users?

- A. Siebel Answers
- B. Siebel Delivers
- C. Siebel Intelligence Dashboards
- D. Siebel Analytics Administration
- E. Disconnected Analytics

#### **Answer: D**

| Exam Name: | Siebel 7.7 Analytics App. Developer Professional Core Exam |                  |    |
|------------|------------------------------------------------------------|------------------|----|
| Exam Type  | Oracle                                                     |                  |    |
| Exam Code: | 1 <b>Z</b> 0-620                                           | Total Questions: | 78 |

Which of the following is NOT true of iBots?

- A. They can be driven by events
- B. They can execute another iBot
- C. They can trigger Siebel Workflow
- D. They can only be delivered to Siebel Analytics users
- E. The data visibility can be personalized

# **Answer: D**

### Question: 11

Which of the statements is true of a view selector view?

- A. It is used to show SQL generated for a request.
- B. It is used to show filters in effect for a request.
- C. It is used to display results as a marquee (moving results that scroll across a page).
- D. It is used to select a specific view of results from saved views.

### **Answer: D**

#### Question: 12

Which of the following HTML objects must be included inside the <object? and </object> tags?

- A. ActiveX objects
- B. All HTML objects
- C. JavaScript objects
- D. VBScript objects
- E. Audio clips

#### **Answer: A**

# Question: 13

Which of the following records the Siebel Analytics Server messages such as startup time, any business models that are loaded, and any errors that occurred?

- A. NQServer.log
- B. NQSConfig.ini
- C. NQQuery.log
- D. NQClusterConfig.ini
- E. NQScheduler.log

# **Answer: A**

#### Question: 14

Which file controls the default parameters in Siebel Analytics Web?

- A. userconfig.xml
- B. localedefinitions.xml
- C. instanceconfig.xml
- D. devicecharactersets.xml

### **Answer: C**

| Exam Name: | Siebel 7.7 Analytics App. Developer Professional Core Exam |                  |    |
|------------|------------------------------------------------------------|------------------|----|
| Exam Type  | Oracle                                                     |                  |    |
| Exam Code: | 1Z0-620                                                    | Total Questions: | 78 |

Question: 15 Exhibit

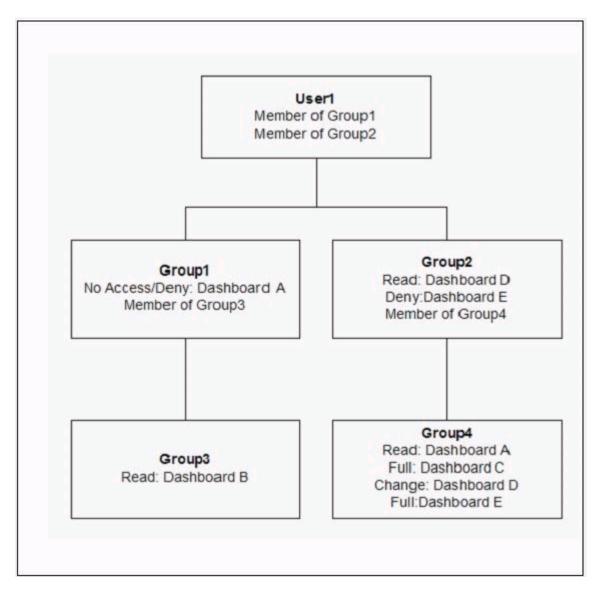

Which of the following are correct permissions for User1 according to the Exhibit? Choose two.

A. Dashboard A: Read B. Dashboard B: Read C. Dashboard C: Full D. Dashboard D: Read E. Dashboard E: Full

Answer: B, C

Question: 16

Which guided navigation type always appears on the Dashboard?

| Exam Name: | Siebel 7.7 Analytics App. Developer Professional Core Exam |                  |    |
|------------|------------------------------------------------------------|------------------|----|
| Exam Type  | Oracle                                                     |                  |    |
| Exam Code: | 1 <b>Z</b> 0-620                                           | Total Questions: | 78 |

- A. Static links
- B. Static sections
- C. Conditional links
- D. Conditional sections

### **Answer: A**

# Question: 17

ABC would like to analyze which of its hundred stores have improved its order fulfillment rate last year. If ABC uses a dimensional modeling to answer the above question, which of the following would be its fact table?

- A. Stores
- B. Orders
- C. Products
- D. Time

#### **Answer: B**

# Question: 18 Exhibit

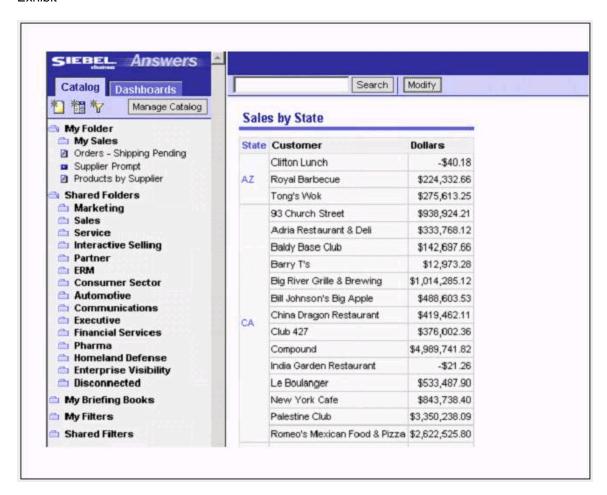

If you click the Modify button, what will happen?

| Exam Name: | Siebel 7.7 Analytics App. Developer Professional Core Exam |                  |           |
|------------|------------------------------------------------------------|------------------|-----------|
| Exam Type  | Oracle                                                     |                  |           |
| Exam Code: | 1Z0-620                                                    | Total Questions: | <b>78</b> |

- A. The Criteria tab will open with all the columns and filters from the request
- B. The Criteria tab will open with no columns and filters in it
- C. The Editing with Compound Layout View will open
- D. The Answers will refresh the display
- E. The Answers will reload Server Metadata

**Answer: A** 

Question: 19 Exhibit:

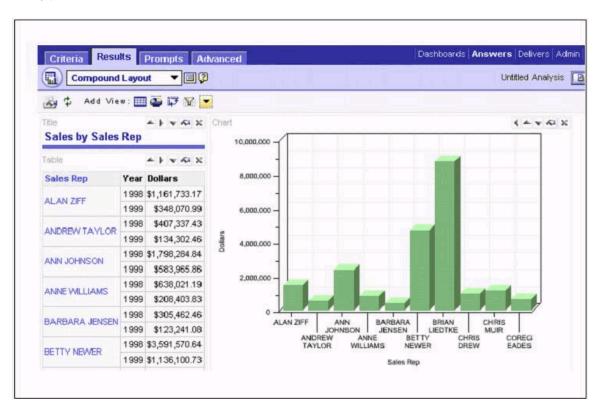

Which of the following are true of the Exhibit? Choose two.

- A. It is the results of the Siebel Answers query
- B. There are two views
- C. The query was sorted by the sales reps' last names
- D. The query was run against three columns in the subject area

Answer: A, D

Question: 20

What view allows users to determine the columns that appear in Results?

- A. Legend
- B. Column Selector
- C. View Selector
- D. Dynamic Selector

**Answer: B** 

| Exam Name: | Siebel 7.7 Analytics App. Developer Professional Core Exam |                  |    |
|------------|------------------------------------------------------------|------------------|----|
| Exam Type  | Oracle                                                     |                  |    |
| Exam Code: | 1 <b>Z</b> 0-620                                           | Total Questions: | 78 |

The symbolic URLs are created where in the Siebel application?

- A. In Siebel Tools under Home Page view (WCC)
- B. In Siebel Answers
- C. In Siebel Call Center
- D. In the Analytics Administration Tool

#### Answer: C

#### Question: 22

How are non-dashboard components edited?

- A. JavaScript
- B. CSS (Cascading Style Sheets)
- C. XML Message Files
- D. Dashboard Editor

### **Answer: B**

### Question: 23

Which statements are TRUE of Authenticated Users? Choose two.

- A. Authenticated Users group is a member of the Everyone group.
- B. All users belong by default.
- C. Users become a member of this group when a user is first authenticated by Siebel Analytics Server.
- D. All members by default have access to administrative functions, but can be changed by changing privileges.

# Answer: A, C

# Question: 24

In which of the following Siebel Call Center screens would you add a new My Analytics Dashboard view that you created in Siebel Tools?

- A. Application Administration
- B. Analytics Administration
- C. Integration Administration
- D. User Administration

### **Answer: A**

# Question: 25

Which of the statements are TRUE of Dial gauges? Choose two.

- A. They are useful for scorecard-type output.
- B. They show data using a dial with one or more indicator needles.
- C. Their needles change position to indicate where data falls within predefined limits.
- D. They show data using a circle.

# Answer: B, C

### Question: 26

| Exam Name: | Siebel 7.7 Analytics App. Developer Professional Core Exam |                  |    |
|------------|------------------------------------------------------------|------------------|----|
| Exam Type  | Oracle                                                     |                  |    |
| Exam Code: | 1Z0-620                                                    | Total Questions: | 78 |

Which of the steps of Inline in the Exhibit are done in the Siebel application? Choose two.

- A. 1
- B. 2
- C. 3
- D. 4
- E. 5
- F. 6
- G. 7

### Answer: A, G

### Question: 27

You would like to show the results of the query in the Exhibit in a Chart view but the Siebel Analytics Web gives you a "View Display Error."

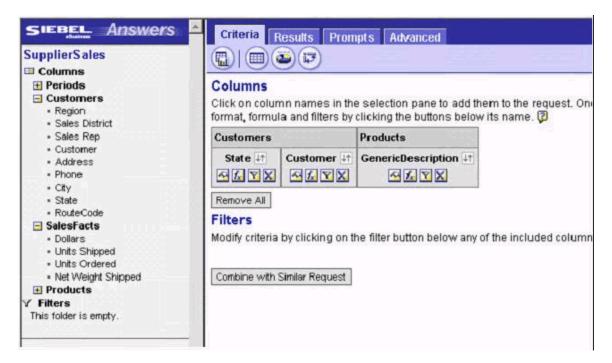

Why would that be the case? Choose two.

- A. The query is wrong
- B. You need to have a filter to have a chart view
- C. To display the results in a Chart view, you need at least one measure
- D. No columns from the fact table were queried against

### Answer: C, D

# Question: 28

Which of the following Siebel Analytics components extracts data from transactional data sources, loads them into staging tables, and transforms data into stars within a Siebel Relationship Management Warehouse?

- A. DAC Server
- B. Siebel Analytics Repository

| Exam Name: | Siebel 7.7 Analytics App. Developer Professional Core Exam |                  |    |
|------------|------------------------------------------------------------|------------------|----|
| Exam Type  | Oracle                                                     |                  |    |
| Exam Code: | 1 <b>Z</b> 0-620                                           | Total Questions: | 78 |

- C. Siebel Analytics Server
- D. Siebel Analytics Cluster Server
- E. Informatica Server

#### **Answer: E**

#### Question: 29

In an integrated analytics implementation, after adding a new CRM responsibility, what must be done within Web administration?

- A. Add the CRM responsibility in the database.
- B. Add the CRM responsibility as a new Web Group in the rpd.
- C. Add the CRM responsibility as a new User in Siebel Analytics Web.
- D. Add the CRM responsibility as a new Web Group in the Siebel Analytics Web.

#### **Answer: D**

# Question: 30 Exhibit

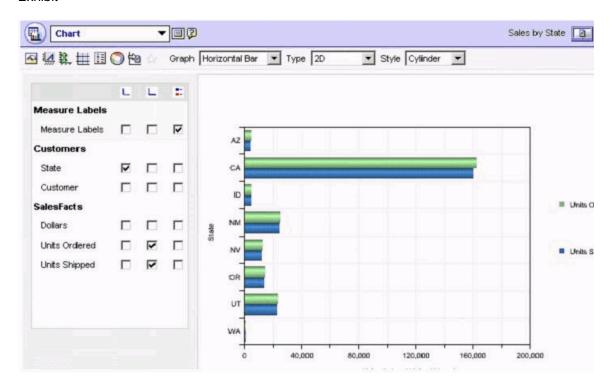

Which of the following are true of the Exhibit? Choose two.

- A. You can choose different graph, type, or style
- B. To add the title to the chart, click the
- C. The measures are always shown in the horizontal axis
- D. For this chart, you can select Customer instead of State for the vertical axis

# Answer: A, D

**Question: 31** Exhibit

| Exam Name: | Siebel 7.7 Analytics App. Developer Professional Core Exam |                  |           |
|------------|------------------------------------------------------------|------------------|-----------|
| Exam Type  | Oracle                                                     |                  |           |
| Exam Code: | 1 <b>Z</b> 0-620                                           | Total Questions: | <b>78</b> |

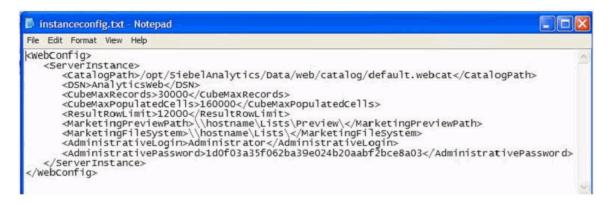

Using the exhibit of the instanceconfig.xml file, what is the maximum number of rows that may be returned?

A. 20000

B. 30000

C. 12000

D. 160000

#### **Answer: C**

#### Question: 32

Which statements are TRUE of direct database requests? Choose three.

- A. Their results can only be displayed in Siebel Answers.
- B. They are enabled for everyone.
- C. Their results can be incorporated into dashboards.
- D. Their users should know advanced SQL and understand underlying data sources.
- E. They are only accessible to Siebel Analytics Web administrators.

### Answer: C, D, E

### Question: 33

Which of the following is NOT true of the Business Model and Mapping layer?

- A. It determines what physical tables/columns can be used to satisfy queries
- B. It includes Connection Pool object and Schema folders
- C. It is where aggregation rules for measures are set
- D. It is where hierarchies are established

#### **Answer: B**

# **Question: 34**

You have created a new dashboard in Siebel Intelligence Dashboard > Admin > Manage Intelligence Dashboards. Now you would like to see that in Sales. However, the Sales drop-down list does not show the Sales By State that you just added. What should you do to make it appear in the drop-down list?

- A. Compile the siebel.srf in Siebel Tools
- B. Save the RPD in the Analytics Admin Tool
- C. Refresh the browser
- D. Stop and restart the Siebel Analytics Server

| Exam Name: | Siebel 7.7 Analytics App. Developer Professional Core Exam |                  |    |
|------------|------------------------------------------------------------|------------------|----|
| Exam Type  | Oracle                                                     |                  |    |
| Exam Code: | 1 <b>Z</b> 0-620                                           | Total Questions: | 78 |

# **Answer: C**

#### Question: 35

Which of the following are Siebel-recommended leading practices to enhance Siebel Analytics performance? Choose two.

- A. Design requests that use complex queries
- B. Avoid designing dashboards that return too much data
- C. Use caching to improve query speed
- D. Avoid using Guided Navigation unless the dataset will be huge

# Answer: B, C

# Question: 36

Which statements are TRUE of Filters? Choose two.

- A. Filters are applied on a column-level basis.
- B. Table level filters prompts can be added to a request.
- C. Saved requests may be used as filters.
- D. The SQL within a specific request cannot be edited.

# Answer: A, C

#### Question: 37

Request 1 returns Customers with Dollars between 5000 and 10000. Request 2 returns Customers with Dollars between 7000 and 20000. A union of these two requests should produce which of set of results?

- A. Customers with Dollars between 5000 and 20000 plus duplication of Customers with Dollars between 7000 and 10000
- B. Customers with Dollars between 5000 and 20000
- C. Customers with Dollars between 7000 and 20000
- D. Customers with Dollars between 5000 and 7000

### **Answer: B**

# **Question: 38**

Which of the following is NOT true of a star schema?

- A. The facts are quantifiable
- B. The fact table has several foreign key columns composed of the primary keys of the related dimensional tables
- C. A fact table is linked to related dimension tables
- D. Dimension tables are normalized
- E. Dimension tables usually have a one-attribute primary key such as Product ID for Products

# Answer: D

#### Question: 39

Which of the following stores content created by Siebel Answers requests, filters, Siebel Intelligence Dashboards Pages, and the iBots?

- A. Cascading Style Sheets
- B. Repository file

| Exam Name: | Siebel 7.7 Analytics App. Developer Professional Core Exam |                  |    |
|------------|------------------------------------------------------------|------------------|----|
| Exam Type  | Oracle                                                     |                  |    |
| Exam Code: | 1 <b>Z</b> 0-620                                           | Total Questions: | 78 |

- C. Web catalog
- D. Alerts

# **Answer: C**

### Question: 40

Why would you set default values for global filters? Choose two.

- A. Because setting a default value creates a larger data set
- B. Because not setting the value will return all the data and thus negatively impact performance
- C. Because the user may want it to default to a certain value
- D. Because Siebel 7.7 requires a default value be set
- E. Because setting default values ensures that a user only sees results based on his/her privileges

# Answer: B, C

### Question: 41

Which of the following tasks can you perform in the Catalog Manager?

- A. Set permissions for Web Catalog items
- B. Manage privileges and rights given to groups and users
- C. Set authentication options
- D. Manage Web groups and users

#### **Answer: A**

### Question: 42

What type of access can view content, but not make changes?

- A. No Access
- B. Traverse Folder
- C. Change/Delete
- D. Read

### **Answer: D**

# Question: 43

Exhibit

| Exam Name: | Siebel 7.7 Analytics App. Developer Professional Core Exam |                  |    |
|------------|------------------------------------------------------------|------------------|----|
| Exam Type  | Oracle                                                     |                  |    |
| Exam Code: | 1 <b>Z</b> 0-620                                           | Total Questions: | 78 |

```
[ DATA_SOURCE_FEATURE = ODBC_300 ]
         MAX_TABLES_IN_SELECT =16;
         MAX_COLUMNS_IN_GROUP_BY =16;
         MAX_COLUMNS_IN_ORDER_BY =16;
         CONVERT_BIG_INT_BITMASK =0x000000000:
         CONVERT_BINARY_BITMASK = 0x00043D1F;
         CONVERT_BIT_BITMASK =0x00003DFF;
         CONVERT_CHAR_BITMASK = 0x00063FFF;
         CONVERT_DATE_BITMASK =0x00000000;
CONVERT_DECIMAL_BITMASK =0x00003DFF;
         CONVERT_DOUBLE_BITMASK = 0x000031FF;
         CONVERT_FLOAT_BITMASK =0x000031FF;
         CONVERT_INTEGER_BITMASK =0x00003DFF;
         CONVERT_LONG_VAR_BINARY_BITMASK =0x00040C00;
         CONVERT_LONG_VAR_CHAR_BITMASK =0x00000301;
         CONVERT_NUMERIC_BITMASK =0x00003DFF;
        CONVERT_REAL_BITMASK =0x000031FF;
CONVERT_SMALL_INT_BITMASK =0x00003DFF;
CONVERT_TIME_BITMASK =0x00000000;
CONVERT_TIMESTAMP_BITMASK =0x00020D01;
         CONVERT_TINY_INT_BITMASK =0x00003DFF;
         CONVERT_VAR_BINARY_BITMASK =0x00043D9F;
         CONVERT_VAR_CHAR_BITMASK =0x00063FFF;
         IS_LEFT_OUTER_JOIN_SUPPORTED =Yes;
         IS_RIGHT_OUTER_JOIN_SUPPORTED =No;
         IS_FULL_OUTER_JOIN_SUPPORTED =No;
         IS_NESTED_OUTER_JOIN_SUPPORTED =No;
         IS_DERIVED_TABLES_SUPPORTED =No;
         IS_UNION_SUPPORTED =No;
         TE HNTON ALL SUDDODTED -NO
```

The code snippets are part of which of the following file?

- A. DBFeatures.ini
- B. NQSConfig.ini
- C. NQServer.log
- D. NQQuery.log

#### Answer: A

#### Question: 44

Which of the following is NOT true of the Intelligence Dashboards?

- A. They can provide personalized views and preconfigured views
- B. They can be created base on a user's permission
- C. Users with common responsibilities or job functions can share a dashboard
- D. Dashboard objects are saved in the repository

#### **Answer: D**

#### Question: 45

The name of the symbolic URL has to be exactly the same as which of the following?

- A. The name of the business component
- B. The name of the calculated value of the field of the business component
- C. The name of the Web template item of the business component

| Exam Name: | Siebel 7.7 Analytics App. Developer Professional Core Exam |                  |    |
|------------|------------------------------------------------------------|------------------|----|
| Exam Type  | Oracle                                                     |                  |    |
| Exam Code: | 1 <b>Z</b> 0-620                                           | Total Questions: | 78 |

# D. The name of the business object component

#### **Answer: B**

#### Question: 46

Which of the following would be true when creating filters whose values automatically change with time? Choose two.

- A. You can meet the requirements by creating dynamic filters
- B. You can meet the requirement by using parenthetical filtering
- C. Filters cannot be combined with other column filters from the same subject area to further constrain the results of a request
- D. The variables have to be constructed and saved in the repository to be used in Siebel Answers

#### Answer: A, D

# Question: 47

Which of the following are true of iBots? Choose three.

- A. They are driven by events
- B. They can execute scripts
- C. They can trigger Siebel Workflow
- D. They can directly trigger Siebel Assignment Manager
- E. They cannot be subscribed

# Answer: A, B, C

#### Question: 48

Which of the statements are TRUE of Bulb gauges? Choose three.

- A. They show data with one or more indicator needles.
- B. Their needles change position to indicate where data falls within predefined limits.
- C. They are useful for scorecard-type output.
- D. They show data using a circle.
- E. The circle changes color to indicate whether data is within predefined limits.

### Answer: C, D, E

#### Question: 49

You would like to customize the text elements that appear in Siebel Answers, Siebel Delivers, and on dashboard pages. Which of the following would you use?

- A. Cascading Style Sheets
- B. DHML Message files
- C. XML Message files
- D. Siebel Web Template items

# Answer: C

# Question: 50

Exhibit

| Exam Name: | Siebel 7.7 Analytics App. Developer Professional Core Exam |                  |    |
|------------|------------------------------------------------------------|------------------|----|
| Exam Type  | Oracle                                                     |                  |    |
| Exam Code: | 1Z0-620                                                    | Total Questions: | 78 |

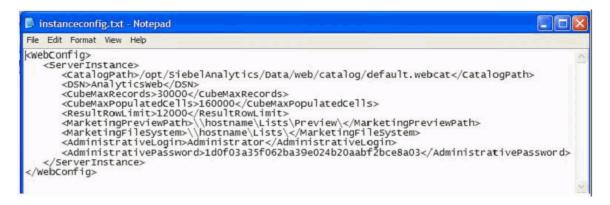

Using the instanceconfig.xml exhibit, how many rows may appear in a table view?

A. 30000

B. 160000

C. 12000

D. 10000

# **Answer: C**

### Question: 51

You would like to configure your iBots so that when you are out of the office, the delivery contents will be delivered to the PDA, and when you are in the office, via emails. Which of the following would you need to set to meet the requirements? Choose three.

- A. Delivery profiles
- B. Delivery devices
- C. Dashboard visibility
- D. iBots

Answer: A, B, D

Question: 52 Exhibit

| Exam Name: | Siebel 7.7 Analytics App. Developer Professional Core Exam |                  |    |
|------------|------------------------------------------------------------|------------------|----|
| Exam Type  | Oracle                                                     |                  |    |
| Exam Code: | 1Z0-620                                                    | Total Questions: | 78 |

```
[ REPOSITORY ]
Star =appdev.rpd, DEFAULT;
[ CACHE ]
ENABLE =NO;
// A comma separated list of <directory maxSize> pair(s)
// e.g. DATA_STORAGE_PATHS = "d:\SiebelAnalyticsData\nQSCache" 500 MB;
DATA_STORAGE_PATHS = "C:\SiebelAnalyticsData\Temp\Cache" 256 MB;
METADATA_FILE ="C:\SiebelAnalyticsData\Temp\Cache\MetaData";
REPLACE_ALGORITHM = LRU;
BUFFER_POOL_SIZE = 1 MB;
MAX_ROWS_PER_CACHE_ENTRY = 100000; // 0 is unlimited size
MAX_CACHE_ENTRY_SIZE = 1 MB;
MAX_CACHE_ENTRIES = 1000;
POPULATE_AGGREGATE_ROLLUP_HITS = NO;
// O indicates that periodic metadata backups are not done
METADATA_BACKUP_FREQUENCY_MINUTES = 1440; // 24 Hours
[ USER_LOG ]
                                      // default size // ANSI, UTF8, 1252, etc.
USER_LOG_FILE_SIZE = 10 MB;
CODE_PAGE = "UTF8";
[ GENERAL ]
// Localization/Internationalization parameters.
LOCALE ="English-usa";
SORT ORDER LOCALE = "english-usa":
```

Which of the following are true of the Exhibit? Choose two.

- A. The file shown is called NQSConfig.ini
- B. Cache is enabled
- C. The parameter specified in [USER\_LOG] section is applicable to NQServer.log
- D. When the Siebel Analytics Server starts, the appdev.rpd will be loaded by default

# Answer: A, D

# Question: 53

The members of which of the following groups can grant rights to users, set privileges to restrain access to any piece of information, and filter data so that the users have access to the data that are related to their role?

- A. Everyone Group
- B. Authenticated Users Group
- C. Web Administrators Group
- D. Administrators Group

# **Answer: C**

# Question: 54

Which of the following is NOT true of the Siebel Analytics Repository?

| Exam Name: | Siebel 7.7 Analytics App. Developer Professional Core Exam |                  |    |
|------------|------------------------------------------------------------|------------------|----|
| Exam Type  | Oracle                                                     |                  |    |
| Exam Code: | 1Z0-620                                                    | Total Questions: | 78 |

- A. Repository subject areas have a one-to-one correspondence to prebuilt Intelligence Dashboards
- B. Prebuilt repository subject areas are exposed in Siebel Answers according to the user's privileges
- C. The prebuilt Siebel Analytics Repository has industry-specific stars that map to the SRMW and Siebel OLTP database
- D. Business models cannot map to more than one database

#### Answer: D

### Question: 55

Which of the following are NOT recommended when working with the Analytics Catalog Manager? Choose two.

- A. Give every user the access to Catalog Manager
- B. Install Catalog Manager on Windows
- C. Modify the Web catalog in the online mode
- D. Stop the Siebel Analytics Web service before opening the Analytics Catalog Manager
- E. Stop the Siebel Analytics Server

# Answer: A, C

# **Question: 56**

Select the items that may be displayed in Intelligence Dashboards. Choose three.

- A. Documents
- B. Alerts from Siebel Delivers
- C. Web sites
- D. Images, charts, tables, text, folders
- E. Saved Analytics requests

### Answer: B, D, E

# Question: 57

Which of the statements is true of a narrative view?

- A. It is used to add a title, subtitle, logo, or link.
- B. It is used to add one or more paragraphs of text.
- C. It is used to show filters in effect for a request.
- D. It is used to display results as a marquee (moving results that scroll across a page).

#### Answer: B

# Question: 58

Which of the following are true of a Web group? Choose two.

- A. Groups are created in the Admin Console in Siebel Answers
- B. Permissions and privileges can be assigned either in the Catalog Manager or in the Admin Console in Siebel Answers
- C. Web Group A is a member of the Web Group B. If Web Group A had Read access to Dashboard A and Web Group B has Deny access to Dashboard A, Web Group A has Read access to Dashboard A
- D. Permissions can be granted to Web Groups but not to the specific users

# Answer: A, B

| Exam Name: | Siebel 7.7 Analytics App. Developer Professional Core Exam |                  |    |
|------------|------------------------------------------------------------|------------------|----|
| Exam Type  | Oracle                                                     |                  |    |
| Exam Code: | 1Z0-620                                                    | Total Questions: | 78 |

Cascading style sheets can be used to define formatting.

A. True B. False

### **Answer: A**

#### Question: 60

Which are system-defined Web groups? Choose three.

- A. Authenticated Users
- B. System Administrators
- C. Defined Users
- D. Web Administrators
- E. Everyone

# Answer: A, D, E

#### Question: 61

What parameter controls user session timeout?

- A. SessionExpireMinutes
- B. ClientSessionExpireMinutes
- C. LogonExpireMinutes
- D. CatalogMaxAutosaves

# **Answer: B**

# Question: 62

Which of the following are ways to add a briefing book? Choose two.

- A. From the Admin page under Activities, select Schedule Briefing Book.
- B. From the bottom of the Dashboard page, click the Add to Briefing Book button.
- C. From Siebel Delivers, select New Briefing Book.
- D. Click the Add to Briefing Book link that appears with an individual request on the dashboard.

# Answer: B, D

# Question: 63

Which of the following are true of the Siebel Analytics Cascading Style Sheets? Choose three.

- A. They cannot be modified by Siebel Analytics consultant
- B. They define the Dashboard user interface
- C. It is recommended that you keep copies of the modified file in the c:\AnalyticsData\Web\Res\folder so that changes will not be overwritten by upgrades
- D. Each Analytics view has its own section inside Views.css
- E. Each class can have only one property/value pair in the format

# Answer: B, C, D

### Question: 64

What can be used to customize the user interface in Siebel Analytics Web? Choose two.

| Exam Name: | Siebel 7.7 Analytics App. Developer Professional Core Exam |                  |    |
|------------|------------------------------------------------------------|------------------|----|
| Exam Type  | Oracle                                                     |                  |    |
| Exam Code: | 1 <b>Z</b> 0-620                                           | Total Questions: | 78 |

- A. Dashboard Editor
- B. Styles and skins
- C. XML Message Files
- D. Scripts in installation folders
- E. JavaScript

# Answer: B, C

#### **Question: 65**

It is the result of the Siebel Answers query using the Supplier Sales Catalog. ABC Company has employed more than 200 sales reps in the year 1998 and 1999.

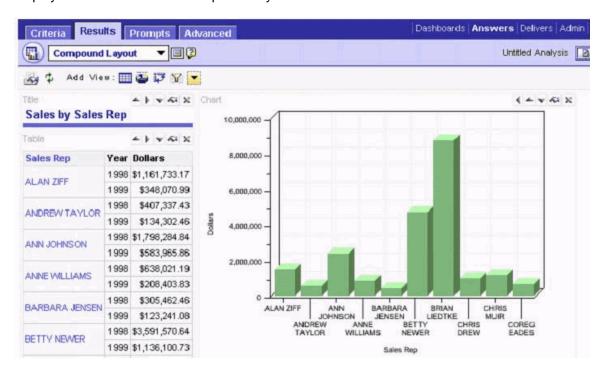

Which of the following is NOT true of the Exhibit?

- A. The query was filtered by the sales reps' first names
- B. The results' layout includes Title, Chart, and Table views
- C. The query was sorted by the Dollars (ascending)
- D. The SQL query issued is "SELECT Customers."Sales Rep" saw\_0, Periods."Year" saw\_1, SalesFacts.Dollars saw\_2 FROM SupplierSales WHERE Customers."Sales Rep" < 'D'

### **Answer: C**

# Question: 66

You would like to plot two sets of numbers to see the correlation between two variables. Which of the following charts would best suit your needs?

- A. Bar charts
- B. Area charts
- C. Pareto charts
- D. Scatter charts
- E. Radar charts

| Exam Name: | Siebel 7.7 Analytics App. Developer Professional Core Exam |                  |    |
|------------|------------------------------------------------------------|------------------|----|
| Exam Type  | Oracle                                                     |                  |    |
| Exam Code: | 1 <b>Z</b> 0-620                                           | Total Questions: | 78 |

#### **Answer: D**

# **Question: 67**

Which of the following is NOT where you can find the path to the request that you want to add to the new Analytics Dashboard view that you just created?

- A. In Siebel Webcat
- B. From the browser's URL address window
- C. In Siebel Intelligence Dashboard > Edit Dashboard
- D. In Siebel Intelligence Dashboard > Admin > Manage Catalog

# **Answer: C**

#### Question: 68

Which of the following would NOT be the best candidate for business intelligence tools such as Siebel Analytics?

- A. Analyzing data that reside in many systems
- B. Analyzing data that require accessing millions of records
- C. Interactive and dynamic reporting
- D. Merging two Excel files for operational processing
- E. Meeting the differing requirements for data access depending upon the users' roles and privileges

#### **Answer: D**

# **Question: 69**

Which of the following is NOT true of the Chart view?

- A. You can change the axis scaling
- B. You can change the chart legend
- C. You can add titles to the axis
- D. Visibility of items may change depending on the scale setting
- E. All columns have to be graphed

### **Answer: E**

# Question: 70

What is the term for the item used to align content on a dashboard?

- A. Page
- B. Results (reports)
- C. Column
- D. Builder

# Answer: C

# **Question: 71**

Exhibit

| Exam Name: | Siebel 7.7 Analytics App. Developer Professional Core Exam |                  |    |
|------------|------------------------------------------------------------|------------------|----|
| Exam Type  | Oracle                                                     |                  |    |
| Exam Code: | 1Z0-620                                                    | Total Questions: | 78 |

- Add a field to the AnalyticsSSO business component
- Create a new applet
- 3. Create an Analytics Dashboard view
- 4. Create an Analytics Dashboard screen
- 5. Add the view to the Siebel application
- Find the path to the request
- Create the symbolic URL

Which of the steps of iFrame in the Exhibit are done in the Siebel application? Choose two.

- A. 1
- B. 2
- C. 3
- D. 4
- E. 5
- F. 6
- G. 7

Answer: E, G

Question: 72

Exhibit

| Exam Name: | Siebel 7.7 Analytics App. Developer Professional Core Exam |                  |    |
|------------|------------------------------------------------------------|------------------|----|
| Exam Type  | Oracle                                                     |                  |    |
| Exam Code: | 1Z0-620                                                    | Total Questions: | 78 |

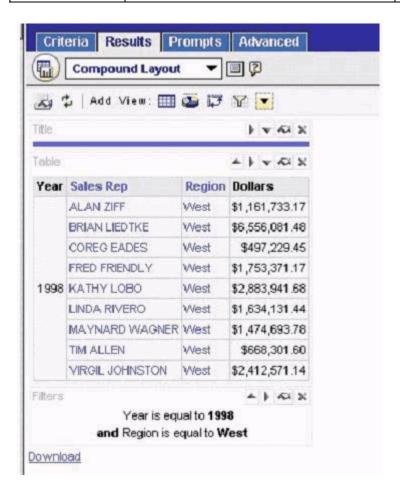

What type of view in addition to a table is shown in the exhibit?

- A. Narrative view
- B. Filter view
- C. Legend view
- D. Ticker view

# **Answer: B**

# Question: 73

The Siebel IQY feature allows you to integrate data with:

- A. Text Files
- B. SQL
- C. Access
- D. Excel

# **Answer: D**

#### Question: 74

Which of the following Dashboard contents can contain ActiveX objects, Java scripts, sound bites, or animation?

A. Links and images

| Exam Name: | Siebel 7.7 Analytics App. Developer Professional Core Exam |                  |    |
|------------|------------------------------------------------------------|------------------|----|
| Exam Type  | Oracle                                                     |                  |    |
| Exam Code: | 1 <b>Z</b> 0-620                                           | Total Questions: | 78 |

- B. Embedded content
- C. HTML object
- D. Folders

#### Answer: C

#### **Question: 75**

Which CSS (cascading style sheet) influences the overall appearance of a dashboard's main content area, including background color of dashboard page and page tab color?

- A. PortalBanner.css
- B. Views.css
- C. PortalContent.css
- D. DashboardBanner.css

#### Answer: C

# Question: 76 Exhibit

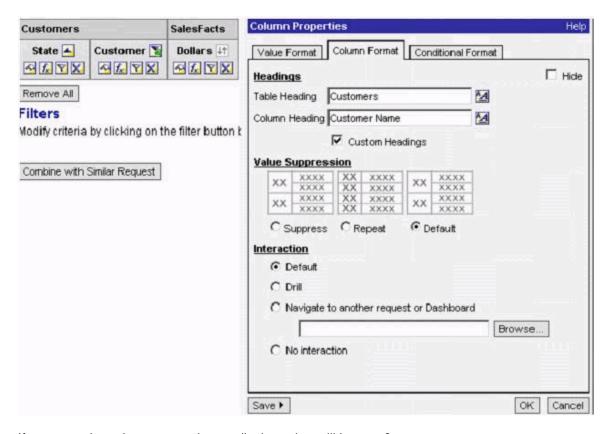

If you save the column properties on display, what will happen?

- A. The column heading will change from Customer to Customer Name
- B. The table heading will change from Customers to Customer Name
- C. The column name of the SupplierSales catalog will change from Customer to Customer Name
- D. The table name of the SupplierSales catalog will change from Customers to Customer Name

# **Answer: A**

| Exam Name: | Siebel 7.7 Analytics App. Developer Professional Core Exam |                  |    |
|------------|------------------------------------------------------------|------------------|----|
| Exam Type  | Oracle                                                     |                  |    |
| Exam Code: | 1Z0-620                                                    | Total Questions: | 78 |

Which of the following is NOT a correct step of how Siebel Analytics applications handle Answers requests?

- A. The Siebel Analytics Server makes a request to the Siebel Analytics Web Server to retrieve the data request from a user through an Answers UI
- B. The Siebel Analytics Server, using the RPD, optimizes functions to request the data from the data sources
- C. The Siebel Analytics Server receives the data from the data sources and processes as necessary
- D. The Siebel Analytics Server passes the data to the Siebel Analytics Web Server
- E. The Siebel Analytics Web Server formats the data and sends it to the client

### **Answer: A**

### Question: 78

Request 1 returns row AAA and row BBB. Request 2 returns row BBB and row CCC. An intersection of these two requests should produce which set of results?

- A. Row BBB
- B. Row AAA and row CCC
- C. Row AAA, row BBB, and row CCC
- D. Row AAA, row BBB, row BBB, and row CCC

**Answer: A** 

# **End of Document**